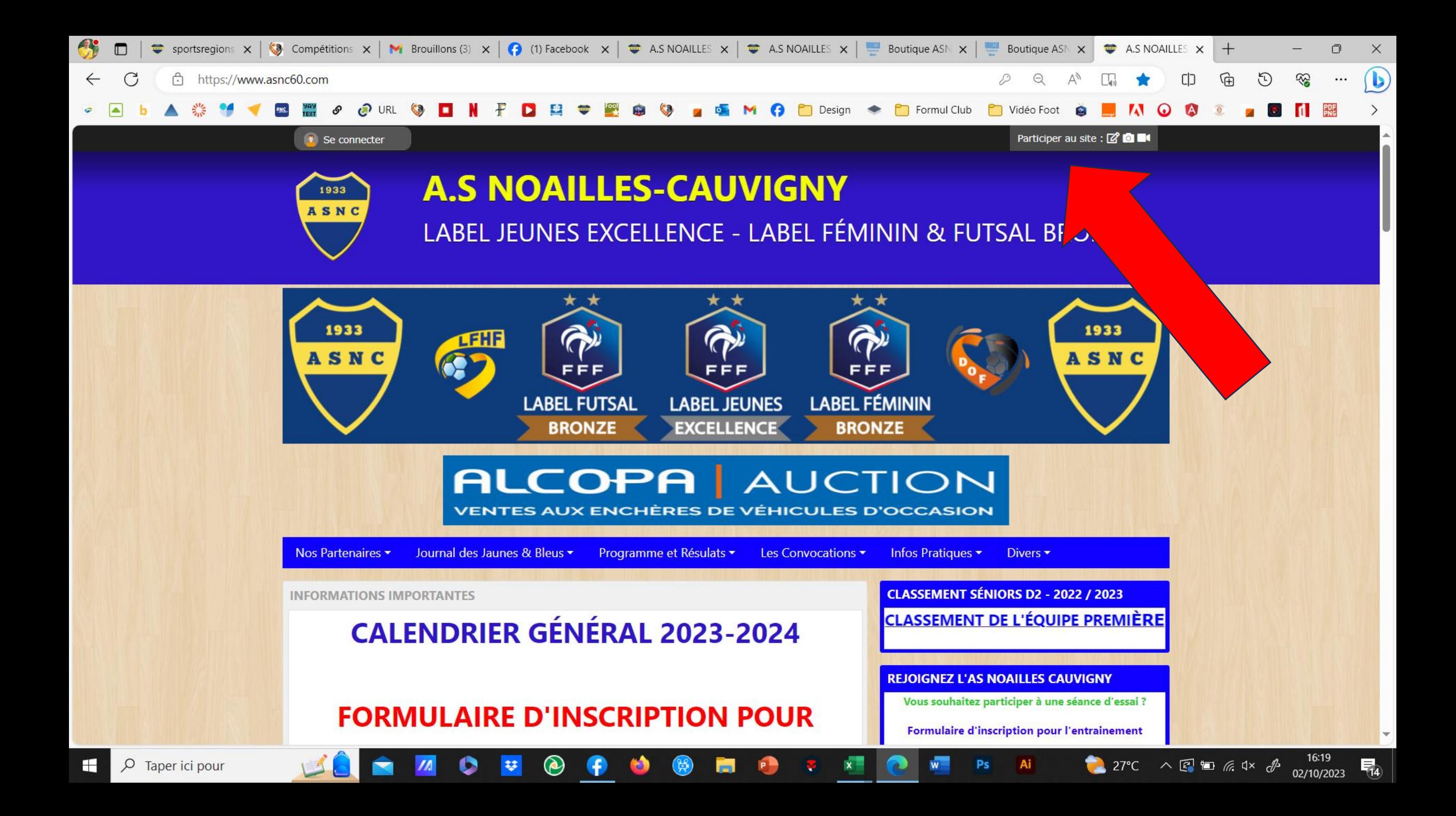

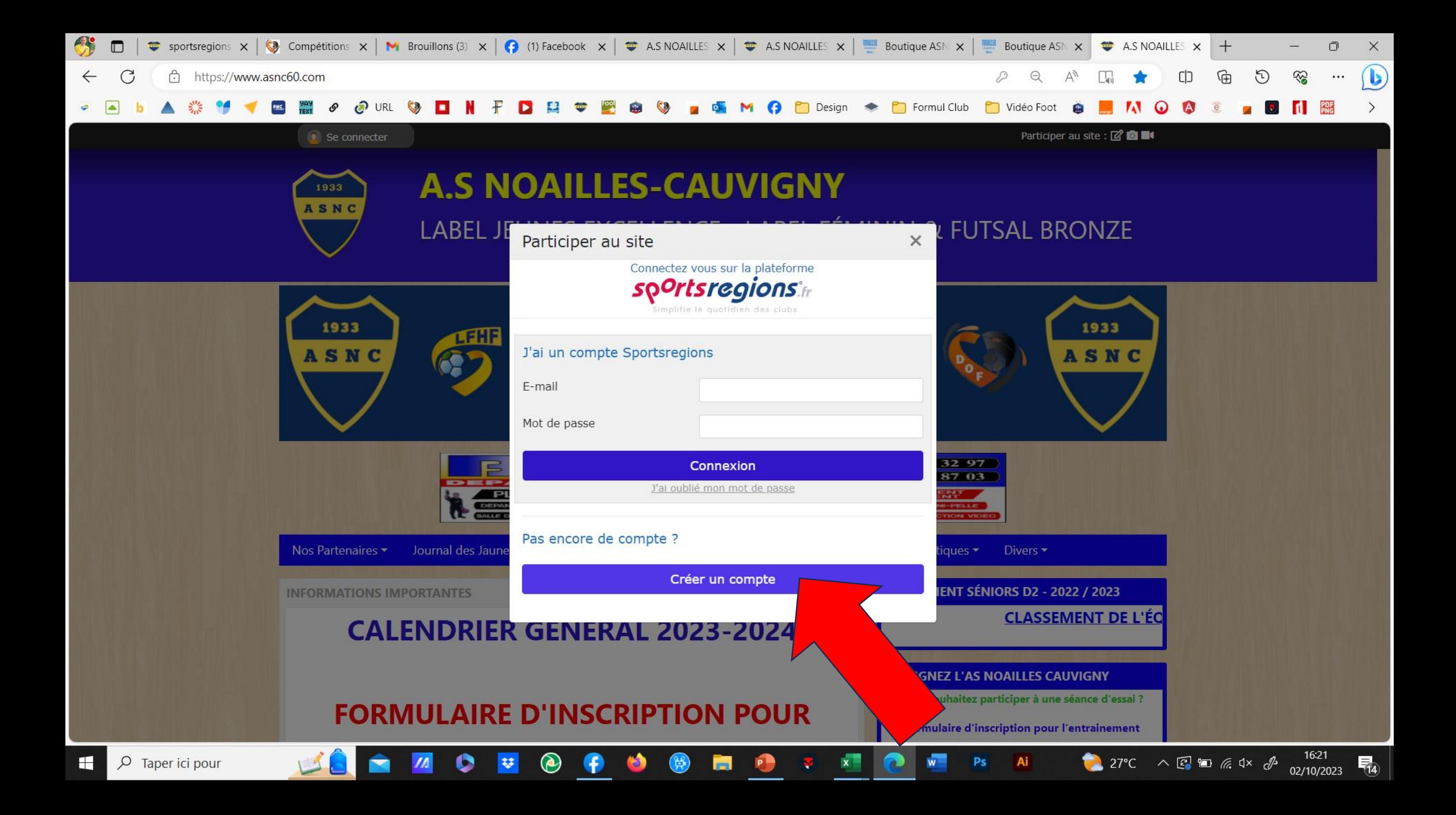

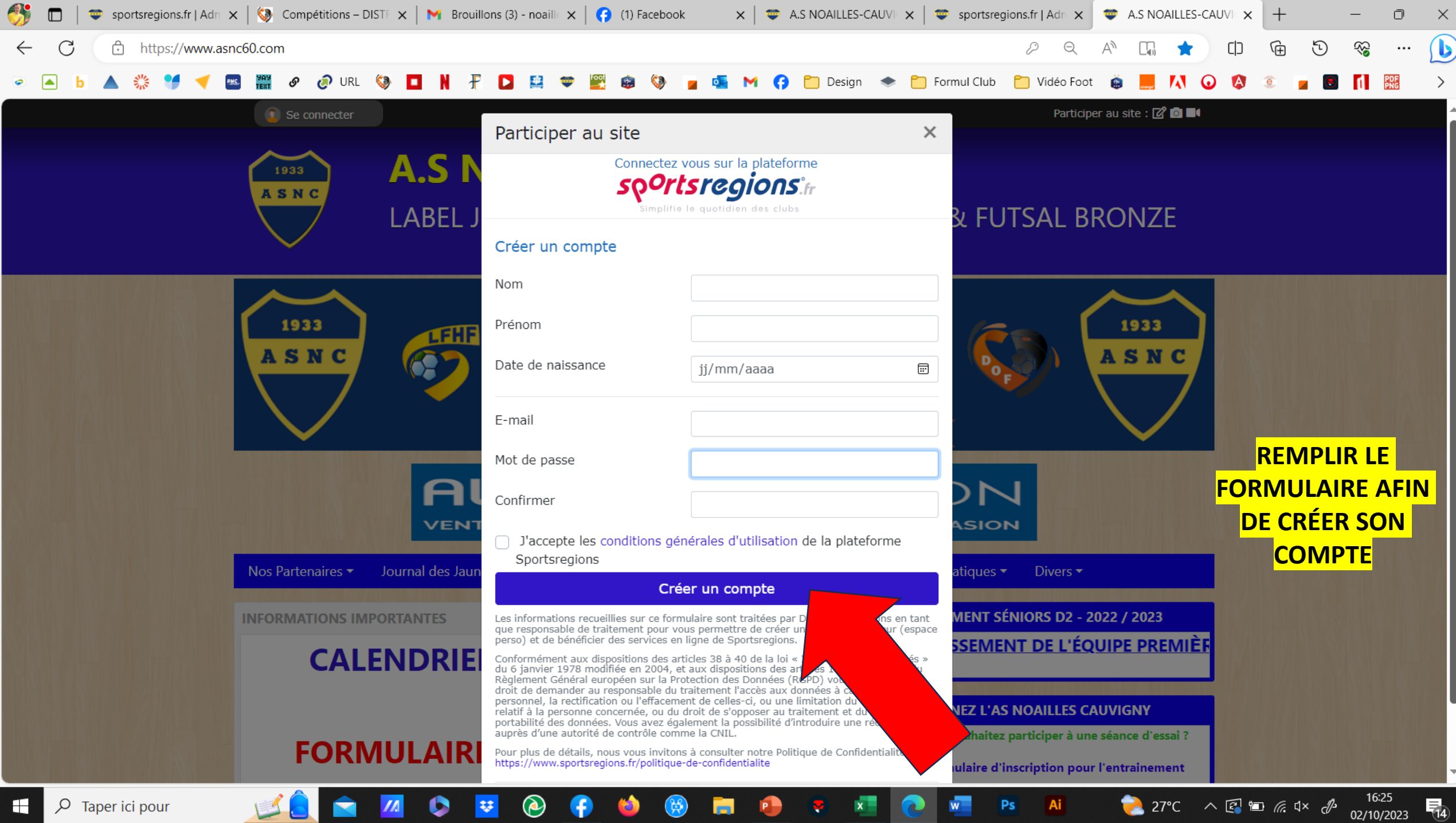

 $\rho$  Taper ici pour  $\blacksquare$ 

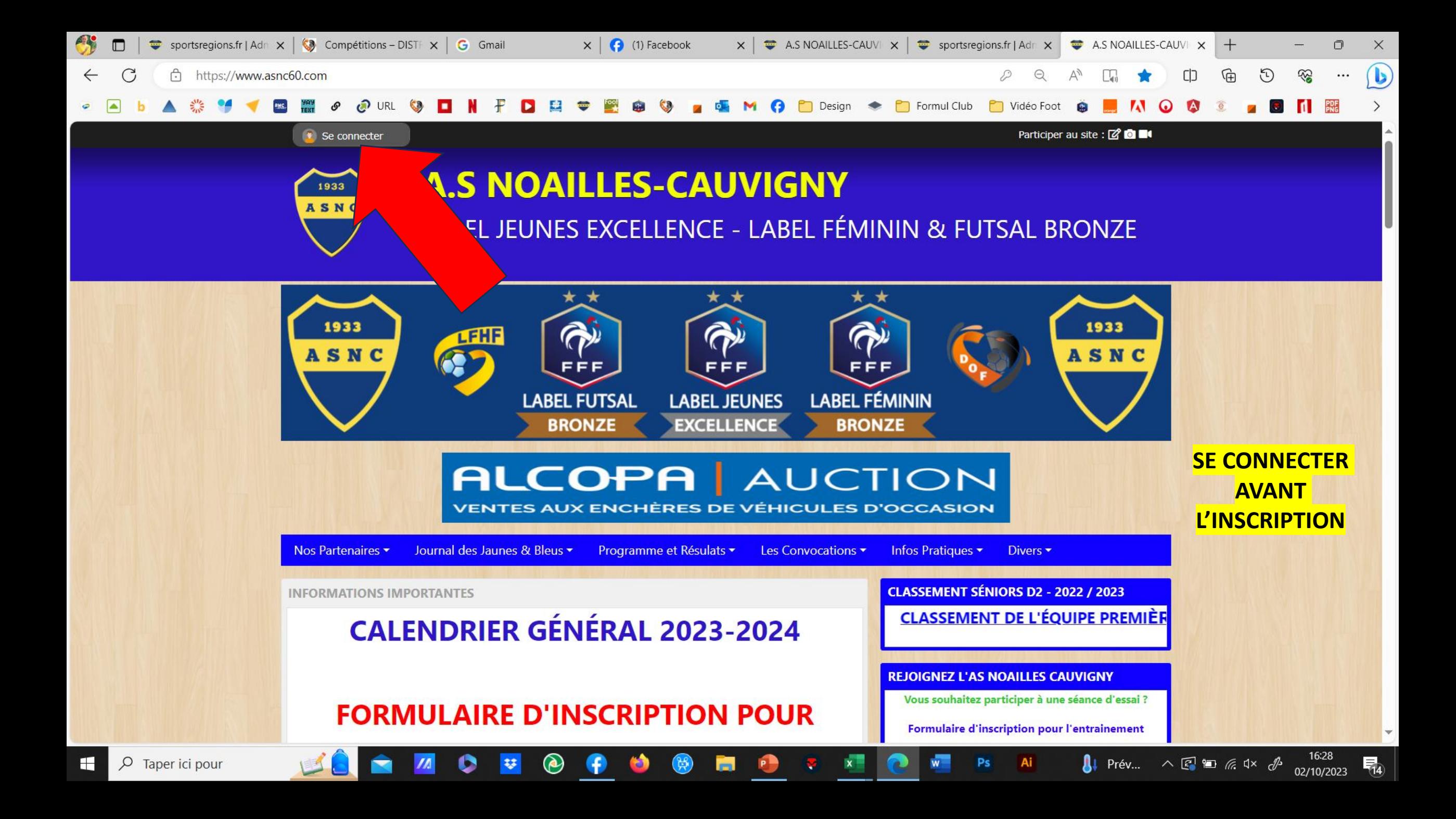